# **ПЕРВОЕ ВЫСШЕЕ ТЕХНИЧЕСКОЕ УЧЕБНОЕ ЗАВЕДЕНИЕ РОССИИ**

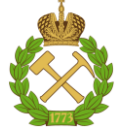

## **МИНИСТЕРСТВО НАУКИ И ВЫСШЕГО ОБРАЗОВАНИЯ РОССИЙСКОЙ ФЕДЕРАЦИИ федеральное государственное бюджетное образовательное учреждение высшего образования САНКТ-ПЕТЕРБУРГСКИЙ ГОРНЫЙ УНИВЕРСИТЕТ**

**СОГЛАСОВАНО**

**УТВЕРЖДАЮ**

**\_\_\_\_\_\_\_\_\_\_\_\_\_\_\_\_\_\_\_\_\_\_**

\_\_\_\_\_\_\_\_\_\_\_\_\_\_\_\_\_\_\_\_\_\_\_\_\_ **Руководитель ОПОП ВО профессор В.Н. Гусев**

**Проректор по образовательной деятельности Д.Г. Петраков**

# **РАБОЧАЯ ПРОГРАММА ДИСЦИПЛИНЫ**

# *ГОРНО-ГЕОЛОГИЧЕСКИЕ ГЕОИНФОРМАЦИОННЫЕ СИСТЕМЫ*

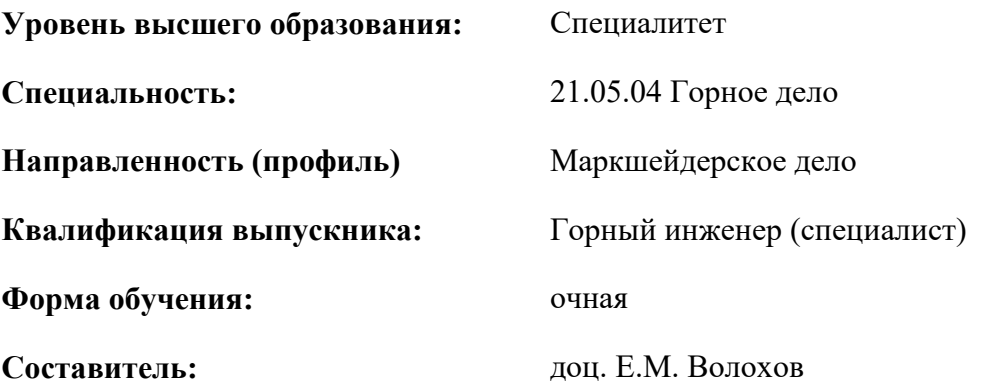

Санкт-Петербург

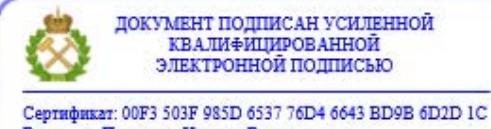

Владелец: Пашкевич Наталья Владимировна<br>Действителен: с 27.12.2022 по 21.03.2024

**Рабочая программа дисциплины** «Горно-геологические геоинформационные системы» разработана:

 в соответствии с требованиями ФГОС ВО – специалитет по специальности «21.05.04 Горное дело», утвержденного приказом Минобрнауки России №987 от 12 августа 2020 г.;

 на основании учебного плана специалитета по специальности «21.05.04 Горное дело» направленность (профиль) «Маркшейдерское дело».

Составитель \_\_\_ \_\_\_\_\_\_\_\_ к.т.н., доцент Е.М. Волохов

**Рабочая программа рассмотрена и одобрена** на заседании кафедры маркшейдерского дела от 26 января 2021 г., протокол № 10.

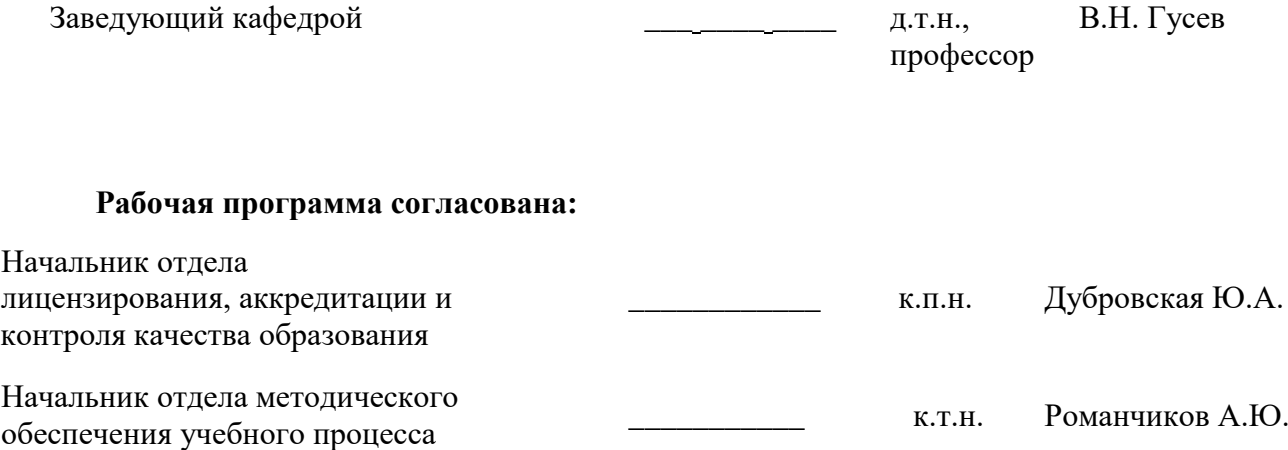

#### 1. ПЕЛИ И ЗАЛАЧИ ЛИСПИПЛИНЫ

Цель дисциплины «Горно-геологические геоинформационные системы» — формирование общепрофессиональных компетенций, определяющих готовность и способность специалиста к использованию знаний и умений в области автоматизированной обработки маркшейдерской информации на базе цифровых моделей и геоинформационных технологий при решении практических задач в рамках научно-исследовательской, производственно-технологической и проектноизыскательской профессиональной деятельности.

Основными задачами дисциплины «Горно-геологические и геоинформационные системы» являются:

познакомить будущих специалистов с методами автоматизированной обработки марк- $\equiv$ шейдерской информации, моделями и принципами описания графических и геоинформационных ланных:

научить студентов разбираться и квалифицированно использовать возможности прикладных программных систем;

сориентировать студентов во множестве современных средств автоматизации и связанных с ними технологий; осветить теоретические и организационно-методических вопросы построения и функционирования систем, основанных на концепции геопространственных данных;

показать возможности средств автоматизации картографирования и оцифровки; научить практической работе в программных средах разных классов.

#### 2. МЕСТО ДИСЦИПЛИНЫ В СТРУКТУРЕ ОПОП ВО

Лисциплина «Горно-геологические и геоинформационные системы» относится к обязательной части основной профессиональной образовательной программы по специальности «21.05.04 Горное дело» направленность (профиль) «Маркшейдерское дело» и изучается в 6 семестре.

Предшествующими курсами, на которых непосредственно базируется дисциплина «Горногеологические и геоинформационные системы» являются: «Геология», «Введение в информационные технологии», «Начертательная геометрия», «Инженерная и компьютерная графика», «Маркшейдерские работы при подземной разработке месторождений».

Дисциплина «Горно-геологические геоинформационные системы» является основополагающей для изучения следующих дисциплин: «Маркшейдерские работы при открытой разработке месторождений», «Геометрия недр», «Информационное обеспечение маркшейдерских работ».

Особенностью дисциплины является то, что дисциплина включает в себя комплекс знаний, связанных с разработкой и использованием горно-геологических и маркшейдерских баз данных и геоинформационных технологий в области горной геометрии.

#### 3. ПЛАНИРУЕМЫЕ РЕЗУЛЬТАТЫ ОБУЧЕНИЯ ПО ДИСЦИПЛИНЕ, СООТНЕСЕННЫЕ С ПЛАНИРУЕМЫМИ РЕЗУЛЬТАТАМИ ОСВОЕНИЯ ОБРАЗОВАТЕЛЬНОЙ ПРОГРАММЫ

Процесс изучения дисциплины «Горно-геологические геоинформационные системы» направлен на формирование следующих компетенций:

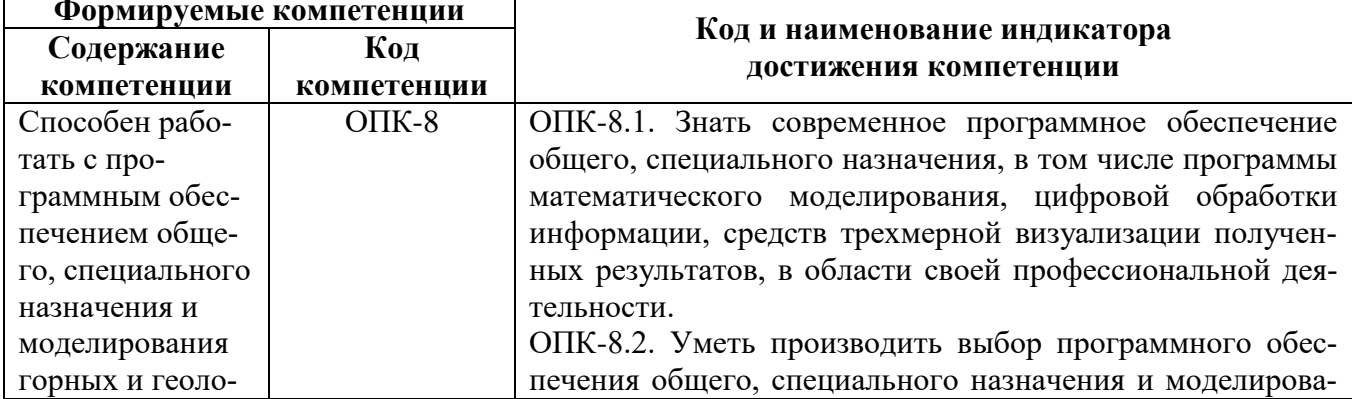

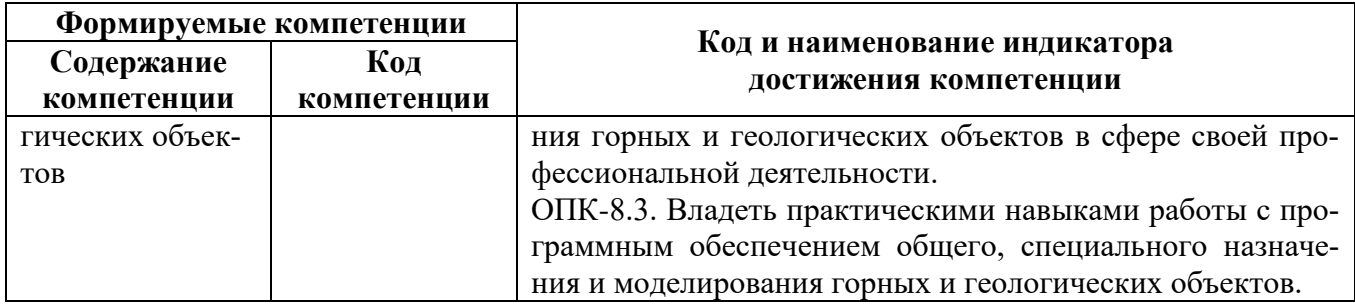

# 4. СТРУКТУРА И СОДЕРЖАНИЕ ДИСЦИПЛИНЫ

### 4.1. Объем лиспиплины и вилы учебной работы

Общая трудоёмкость учебной дисциплины составляет 3 зачётные единицы, 108 ак. часов.

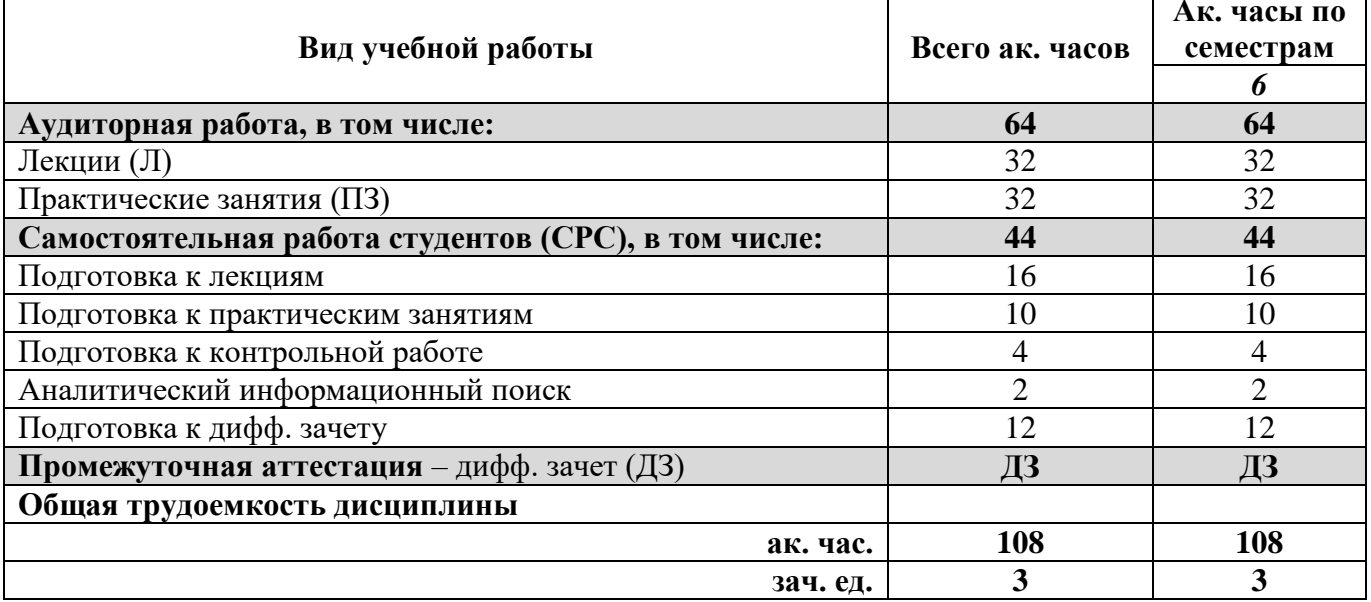

### 4.2. Содержание дисциплины

Учебным планом предусмотрены: лекции, практические занятия и самостоятельная работа. 4.2.1. Разлелы лиспиплины и вилы занятий

#### Виды занятий Самостоятельная Лабораторные<br>работы работа студента Всего ак. часов Практические занятия Іекции Наименование разделов Раздел 1 «Основы современной методологии получения и автоматизированной обработки информации в 8 24 6 10 маркшейдерском обеспечении недропользования» Раздел 2 «Прикладные аспекты применения современных средств обработки и анализа маркшейдерской информации. Использование векторных и растровых моделей 32 10 14 8 компьютерной графики при ведении маркшейдерской горно-графической документации» Раздел 3 «Основы моделирования горно-геологических  $42.$ 12 12 18  $\overline{a}$ объектов в маркшейдерском обеспечении» Раздел 4 «Защита и хранение цифровой информации. Электронный документооборот в маркшейдерском 10  $\overline{2}$  $\mathbf{8}$  $\overline{a}$ обеспечении» 32 44 Итого: 108 32  $\ddot{\phantom{a}}$

# **4.2.2.Содержание разделов дисциплины**

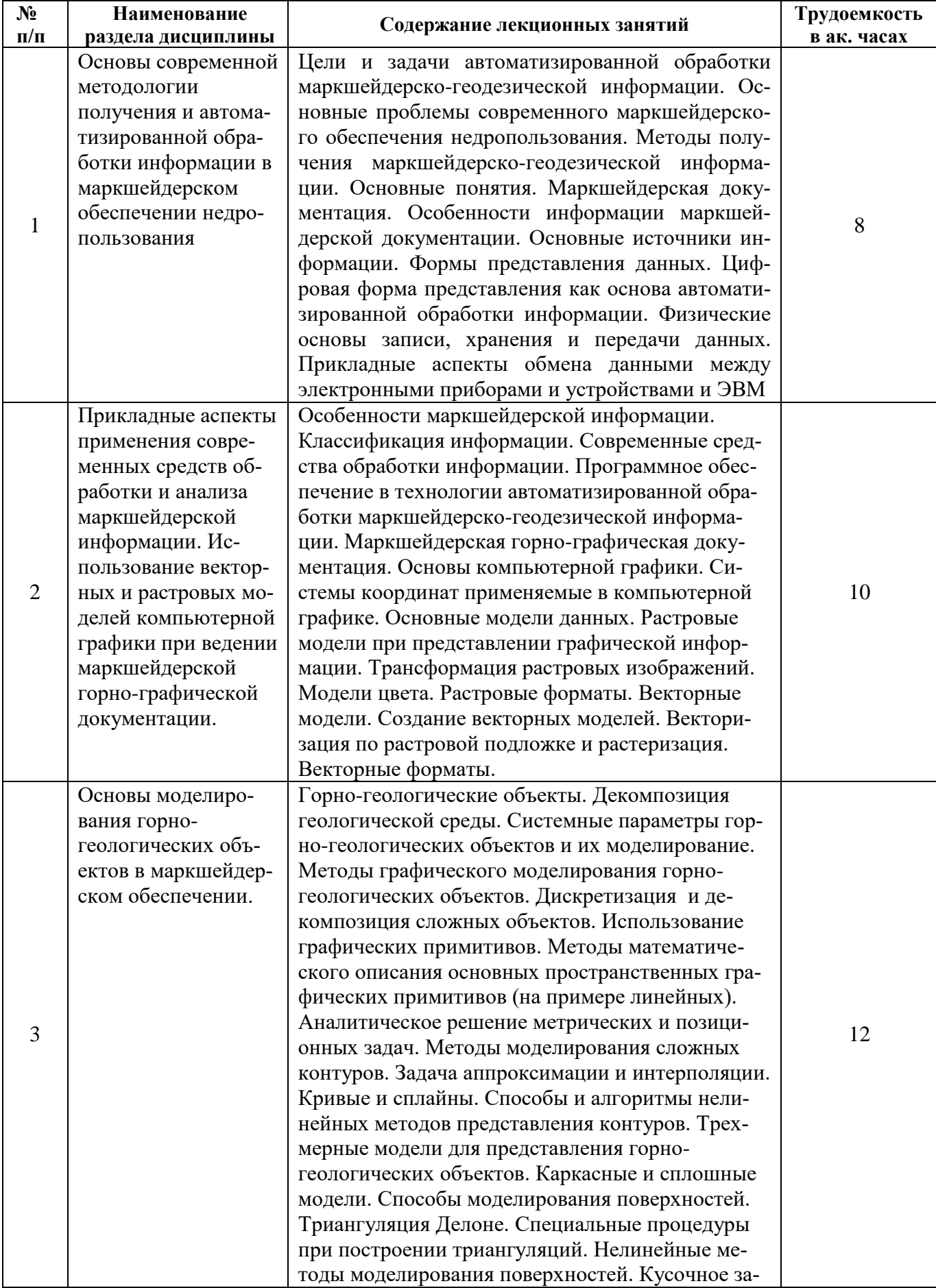

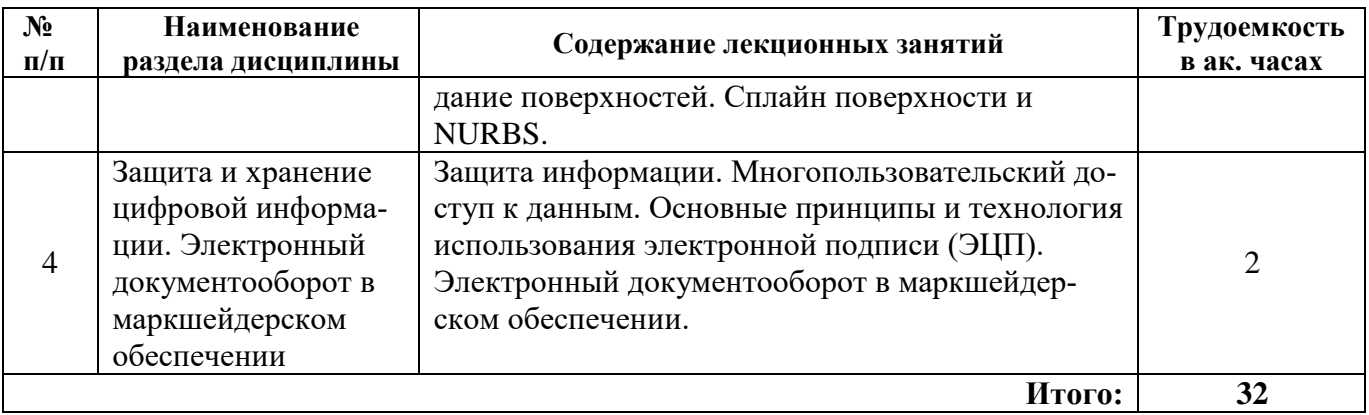

# **4.2.3. Практические занятия**

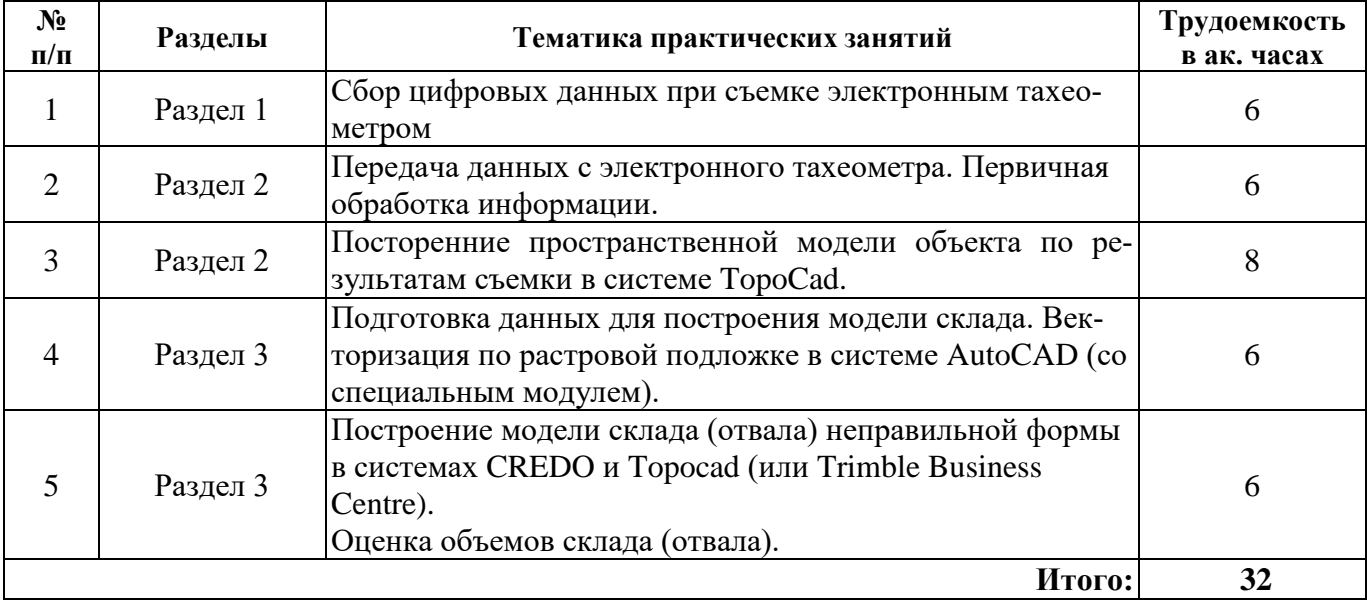

# **4.2.4. Лабораторные работы**

Лабораторные работы не предусмотрены.

### **4.2.5. Курсовые работы (проекты)**

Курсовые работы (проекты) не предусмотрены.

# **5. ОБРАЗОВАТЕЛЬНЫЕ ТЕХНОЛОГИИ**

В ходе обучения применяются:

**Лекции**, которые являются одним из важнейших видов учебных занятий и составляют основу теоретической подготовки обучающихся.Цели лекционных занятий:

-дать систематизированные научные знания по дисциплине, акцентировать внимание на наиболее сложных вопросах дисциплины;

-стимулировать активную познавательную деятельность обучающихся, способствовать формированию их творческого мышления.

**Практические занятия.** Цели практических занятий:

-совершенствовать умения и навыки решения практических задач.

Главным содержанием этого вида учебных занятий является работа каждого обучающегося по овладению практическими умениями и навыками профессиональной деятельности.

**Консультации** (текущая консультация, накануне *дифф*. *зачета*) является одной из форм руководства учебной работой обучающихся и оказания им помощи в самостоятельном изучении материала дисциплины, в ликвидации имеющихся пробелов в знаниях, задолженностей по текущим занятиям, в подготовке письменных работ (проектов).

Текущие консультации проводятся преподавателем, ведущим занятия в учебной группе, научным руководителем и носят как индивидуальный, так и групповой характер.

**Самостоятельная работа обучающихся** направлена на углубление и закрепление знаний, полученных на лекциях и других занятиях, выработку навыков самостоятельного активного приобретения новых, дополнительных знаний, подготовку к предстоящим учебным занятиям и промежуточному контролю.

# **6. ОЦЕНОЧНЫЕ СРЕДСТВА ДЛЯ ТЕКУЩЕГО КОНТРОЛЯ УСПЕВАЕМОСТИ, ПРОМЕЖУТОЧНОЙ АТТЕСТАЦИИ ПО ИТОГАМ ОСВОЕНИЯ ДИСЦИПЛИНЫ**

## *6.1. Оценочные средства для самостоятельной работы и текущего контроля успеваемости*

#### **Раздел 1. Основы современной методологии получения и автоматизированной обработки информации в маркшейдерском обеспечении недропользования**

1. Охарактеризуйте современное состояние обработки информации при маркшейдерском обеспечении. Какие основные проблемы сопровождают внедрение цифрового подхода.

2. Насколько развито нормативное обеспечение в части применения здесь средств цифровых технологий в области горного дела и маркшейдерского обеспечения..

3. Достижения каких разделов и отраслей знания могут применяться в обработке информации при маркшейдерском обеспечении. Что из указанного уже широко используется в маркшейдерских работах?

4. Опишите принципиальную схему обработки маркшейдерско-геодезической информации. Охарактеризуйте её основные элементы.

5. На чем основана технология цифрового представления информации? Приведите основные процедуры аналого-цифрового преобразования данных.

**Раздел 2. Прикладные аспекты применения современных средств обработки и анализа маркшейдерской информации. Использование векторных и растровых моделей компьютерной графики при ведении маркшейдерской горно-графической документации.**

1. Современные средства ведения маркшейдерской документации.

2. Обмен данных при использовании электронных маркшейдерско-геодезических приборов. Физические принципы и технологи передачи цифровых данных.

3. Программное обеспечение в обработке маркшейдерско-геодезической информации. Классификация прикладного программного обеспечения по функциональному назначению.

4. Программное обеспечение в обработке маркшейдерско-геодезической информации. Системы геомеханического моделирования - СГМ.

5. Основы технологии цифровой обработки графической маркшейдерско-геодезической информации. Векторные и растровые модели. Понятия векторизации и растеризации.

## **Раздел 3. Основы моделирования горно-геологических объектов в маркшейдерском обеспечении.**

1. Моделирование горно-геологических объектов. Параметры горно-геологических объектов. Квалиметрическая оценка показателей.

2. Позиционные и метрические задачи в горной геометрии.

3. Методы моделирования сложных контуров. Полином Лагранжа. Полиномы Эрмита.

4. Методы моделирования сложных поверхностей. Основные методы задания поверхностей.

5. Моделирование сложных поверхностей в маркшейдерском обеспечении на базе триангуляции Делоне. Расчет объемов на основе триангуляционных моделей поверхностей.

## **Раздел 4. Защита и хранение цифровой информации. Электронный документооборот в маркшейдерском обеспечении**

1. Основные принципы обеспечения защиты информации. Особенности обеспечения информационной безопасности в маркшейдерском обеспечении.

2. Классификация угроз при защите информации и меры борьбы с ними при работе с цифровой маркшейдерской информацией.

3. Современные методы и средства защиты цифровой информации.

4. Что называют авторизацией, идентификацией и аутентификацией в информационных технологиях?

5. Принципы использования технологии защиты информации на базе электронной цифровой подписи.

# *6.2. Оценочные средства для проведения промежуточной аттестации (дифференцированного зачета)*

*6.2.1. Примерный перечень вопросов/заданий к дифференцированному зачету (по дисциплине):*

1. Современное состояние маркшейдерского обеспечения. Сравнительный анализ традиционных и современных методов получения и обработки информации.

2. Нормативное обеспечение в области обработки маркшейдерской информации.

3. Маркшейдерская горно-графическая документация. Типы документов. Особенности маркшейдерской графики.

4. Система автоматизированной обработки маркшейдерской информации. Основные составляющие системы их характеристика.

5. Принципиальная схема обработки маркшейдерско-геодезической информации.

6. Цифровая форма представления информации. Основные принципы аналого-цифрового преобразования.

7. Программное обеспечение (ПО) в обработке маркшейдерско-геодезической информации. Основные типы ПО. Прикладное ПО.

8. Программное обеспечение в обработке маркшейдерско-геодезической информации. Системы автоматизированного проектирования - САПР (CAD системы).

9. Программное обеспечение в обработке маркшейдерско-геодезической информации. Автоматизированные картографические системы - АКС (AM системы).

10. Программное обеспечение в обработке маркшейдерско-геодезической информации. Геоинформационные системы - ГИС (GIS системы).

11. Программное обеспечение в обработке маркшейдерско-геодезической информации. Горно-геологические системы - ГГС.

12. Программное обеспечение в обработке маркшейдерско-геодезической информации. Системы обработки геодезической информации - СОГИ.

13. Программное обеспечение в обработке маркшейдерско-геодезической информации. Системы обработки данных лазерного сканирования - СОЛС.

14. Программное обеспечение в обработке маркшейдерско-геодезической информации. Системы обработки данных фотограмметрических съемок - ЦФС.

15. Программное обеспечение в обработке маркшейдерско-геодезической информации. Системы управления базами данных - СУБД.

16. Основы технологии цифровой обработки графической маркшейдерскогеодезической информации. Оцифровка информации.

17. Элементы компьютерной графики в обработке графической маркшейдерской информации. Представление объектов. Системы координат.

18. Основы технологии цифровой обработки графической маркшейдерскогеодезической информации. Растровые модели. Основные характеристики растровых моделей.

19. Принципы использования растровых моделей для представления маркшейдерской графики. Трансформация растров. Основные способы трансформации и их характеристика.

20. Основы технологии цифровой обработки графической маркшейдерскогеодезической информации. Векторные модели. Особенности использования векторных моделей.

21. Векторизация по растровой подложке и дигитализация графической информации.

22. Модели цвета в компьютерной графике и их использование в маркшейдерской графике.

23. Горно-геологические объекты. Системный подход к моделированию горногеологических объектов. Декомпозиция горно-геологических объектов.

24. Моделирование горно-геологических объектов. Особенности горно-геологических объектов и их пространственного моделирования.

25. Методы моделирования в геолого-маркшейдерском обеспечении горного производства. Физическое и математическое моделирование.

26. Методы математического моделирования в геолого-маркшейдерском обеспечении недропользования.

27. Методы математического представления плоскости в пространстве.

28. Методы математического представления прямой в пространстве.

29. Метрические задачи для моделей объектов в горной геометрии. Принципы аналитического решения основных задач.

30. Принципы аналитического решения основных позиционных задач для моделей объектов в горной геометрии.

31. Методы моделирования сложных контуров. Задача аппроксимации и интерполяции.

32. Методы аналитического описания сложных контуров. Кривые Безье и сплайны на их основе.

33. Методы аналитического описания сложных контуров. Основные принципы построения сплайн функций. Виды сплайнов.

34. Методы моделирования сложных поверхностей. Кусочное задание поверхностей.

35. Моделирование сложных поверхностей в маркшейдерском обеспечении на базе триангуляции Делоне. Алгоритм построения и основные свойства триангуляции Делоне. Триангуляция с ограничениями.

36. Обмен данными при использовании электронных маркшейдерско-геодезических приборов. Экспорт и импорт данных. Основные интерфейсы для обмена данными.

37. Проблемы обеспечения информационной безопасности в маркшейдерском обеспечении. Основные принципы обеспечения защиты информации.

38. Виды угроз и меры борьбы с ними при работе с цифровой маркшейдерской информацией.

39. Методы и средства защиты цифровой информации. Авторизация, идентификация и аутентификация в информационных технологиях.

40. Основные принципы и особенности использования технологии электронной цифровой подписи (ЭЦП).

#### **6.2.2. Примерные тестовые задания к** *дифференцированному зачету*

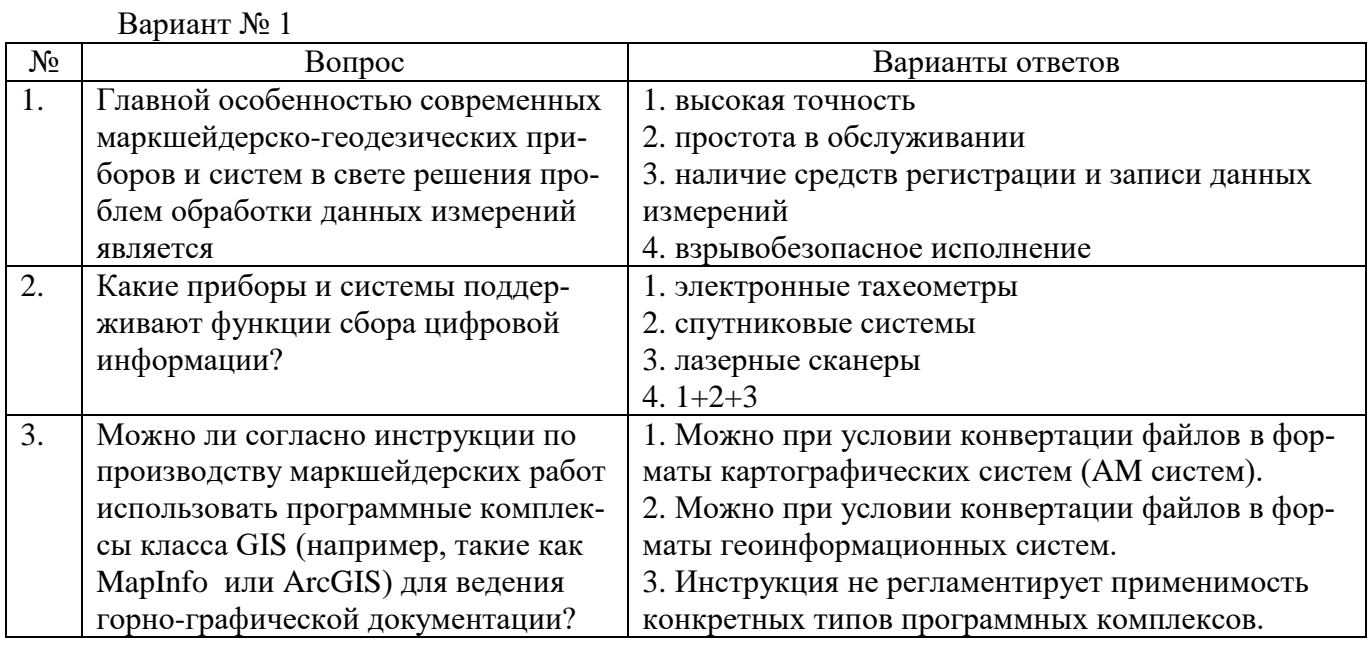

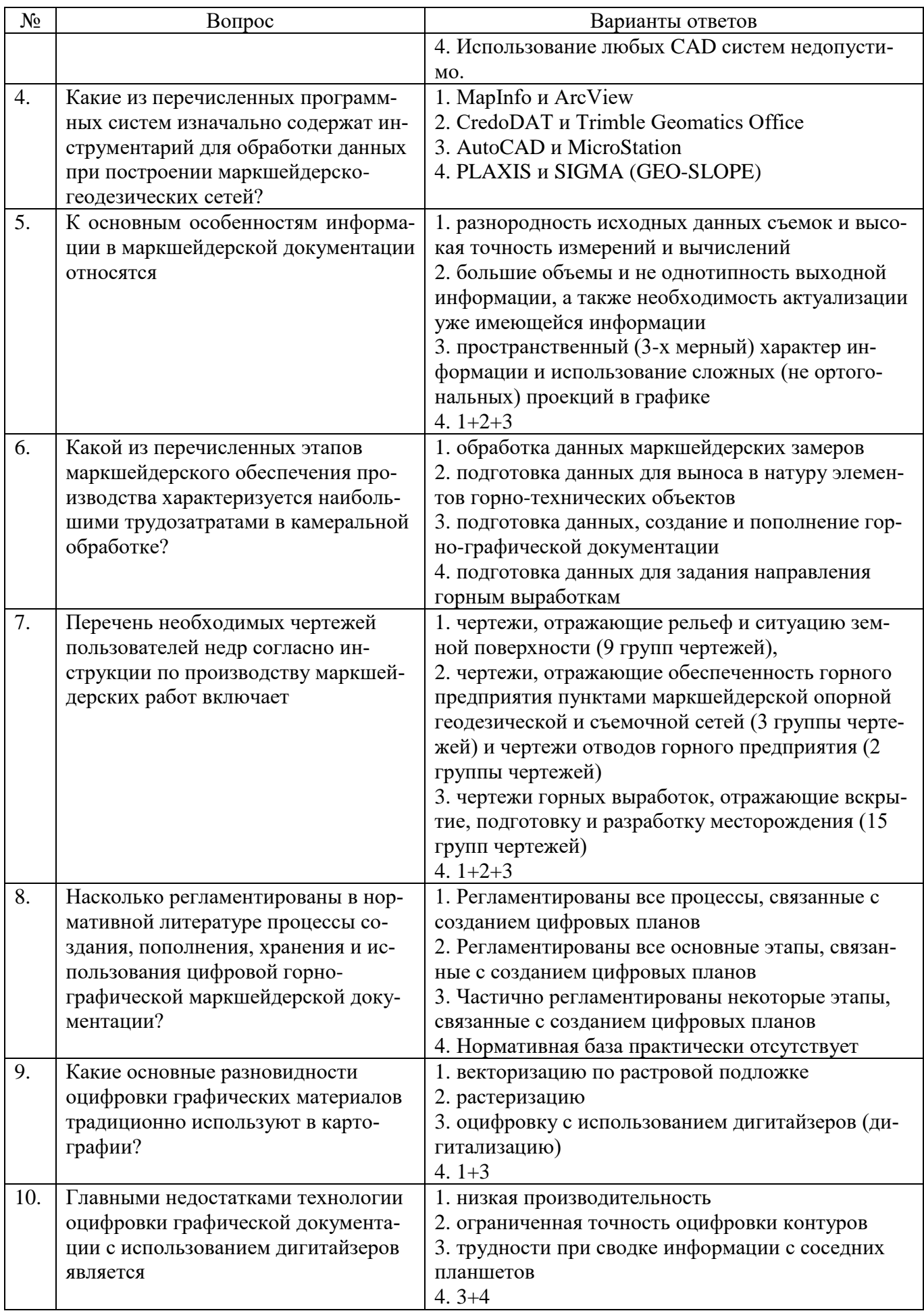

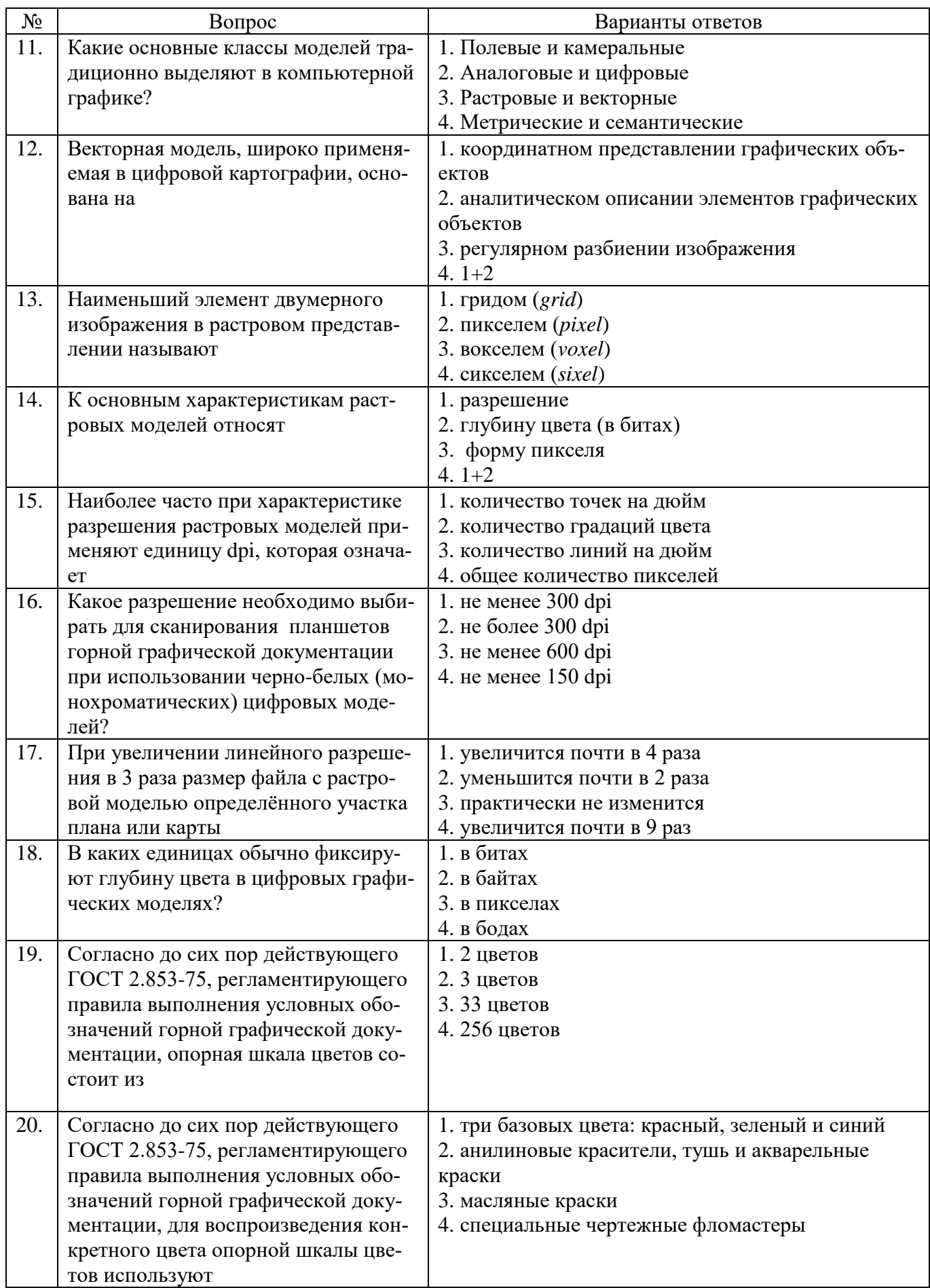

Вариант №2

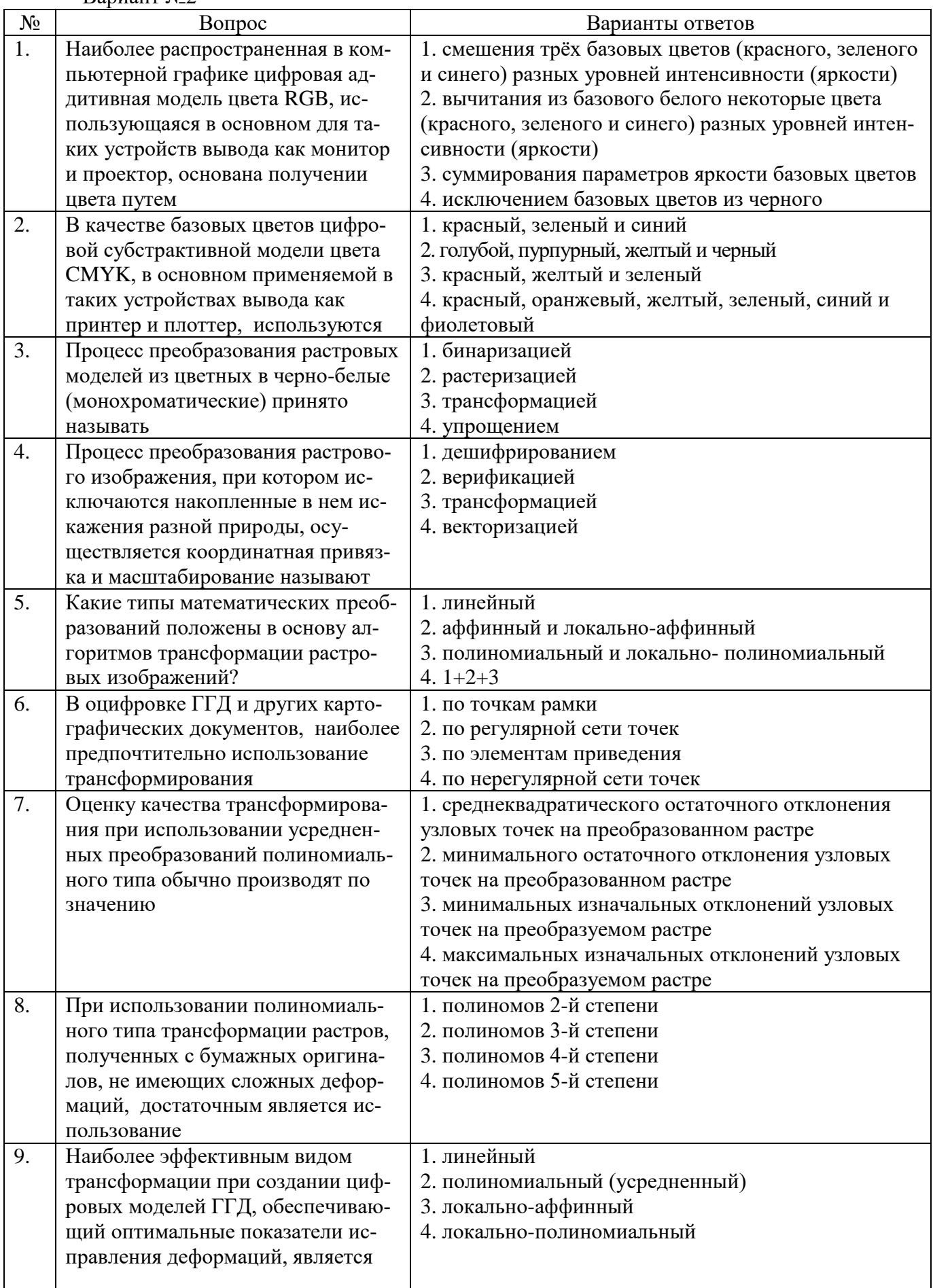

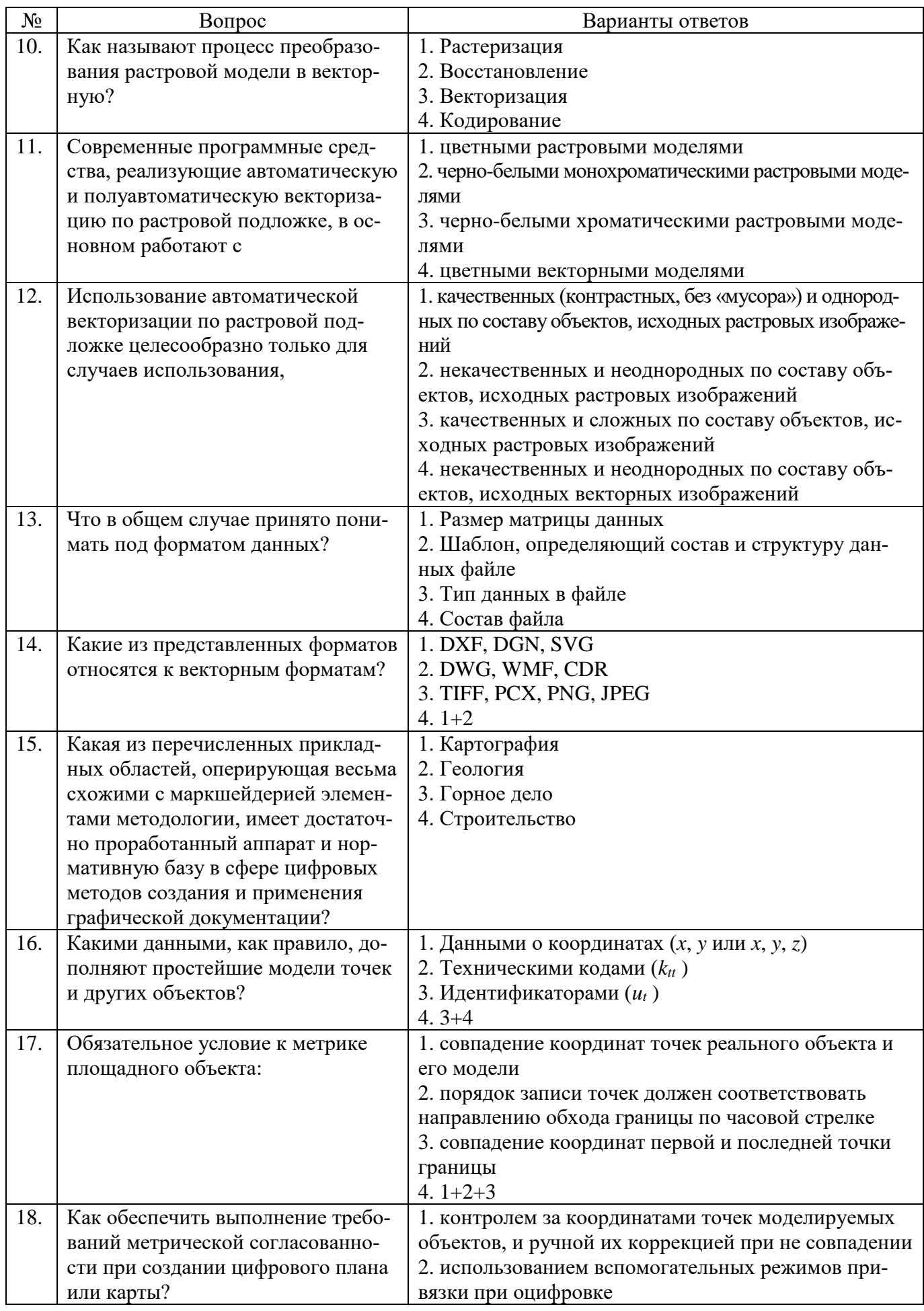

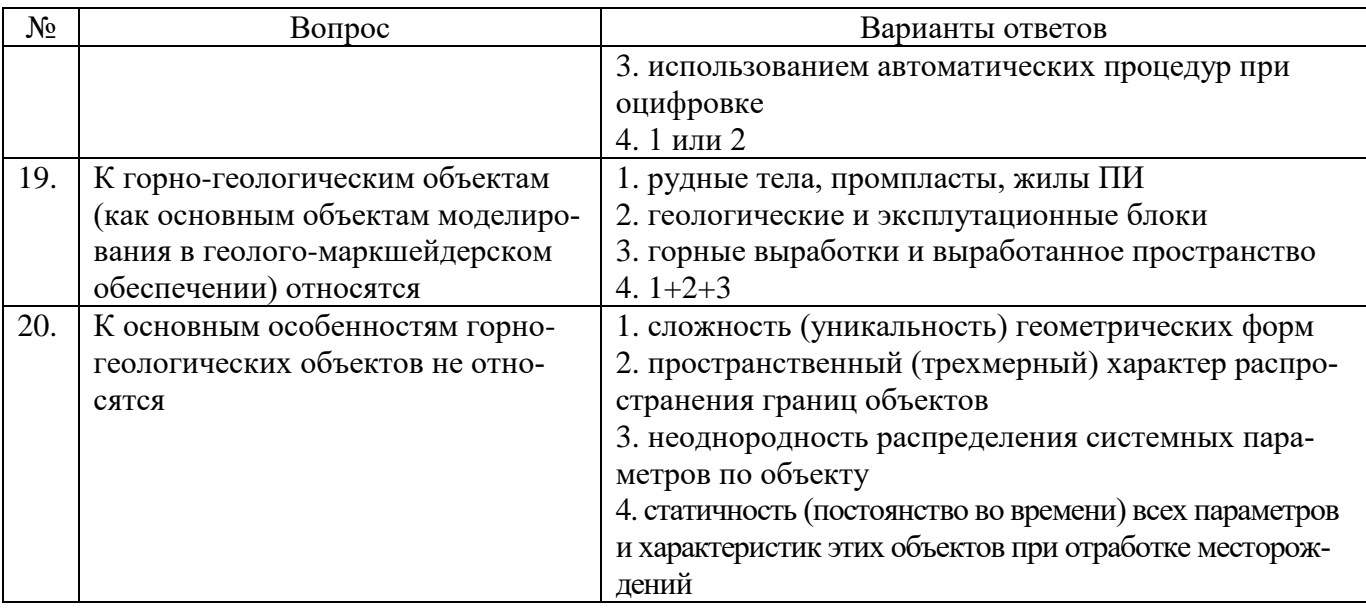

# Вариант №3

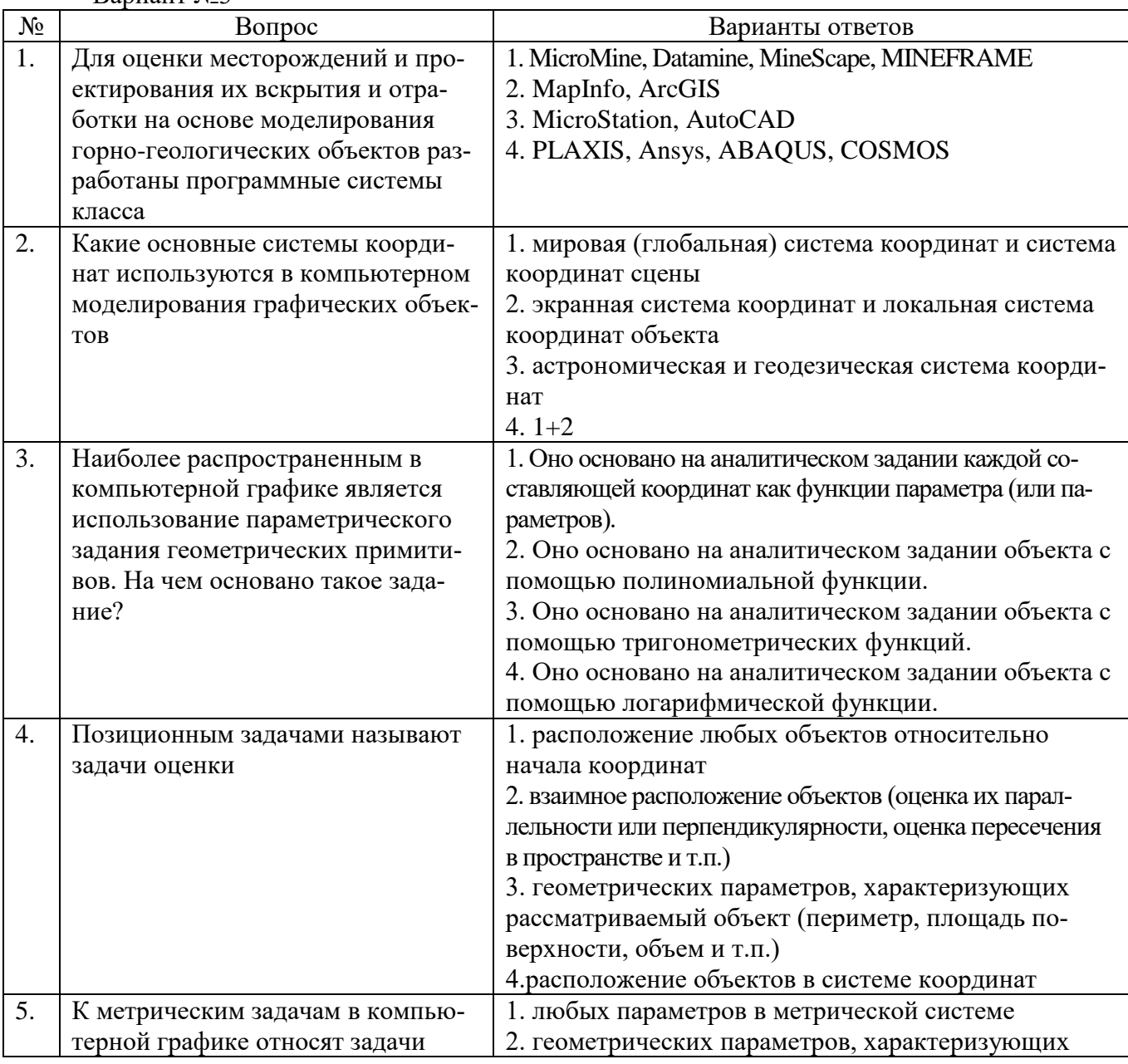

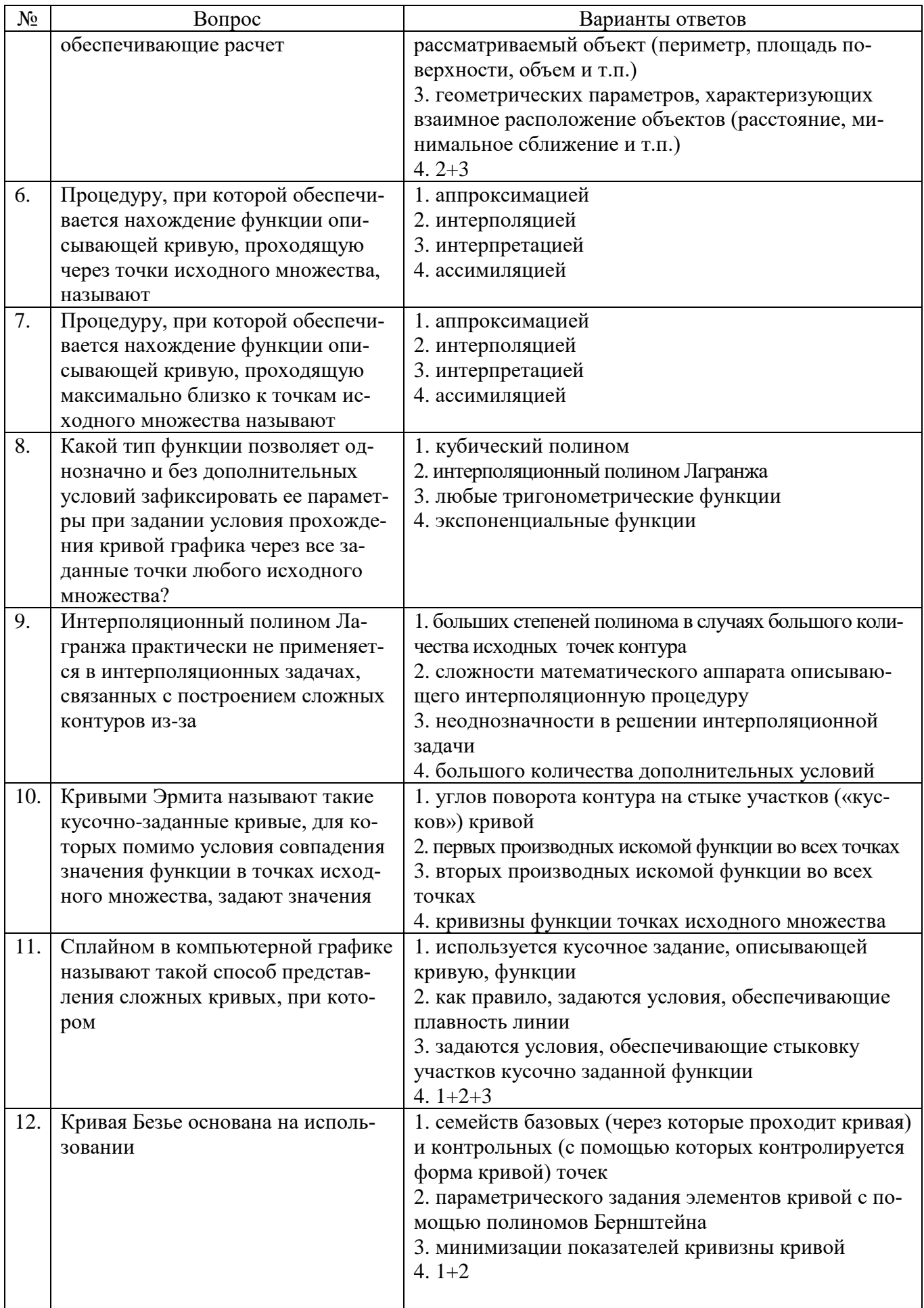

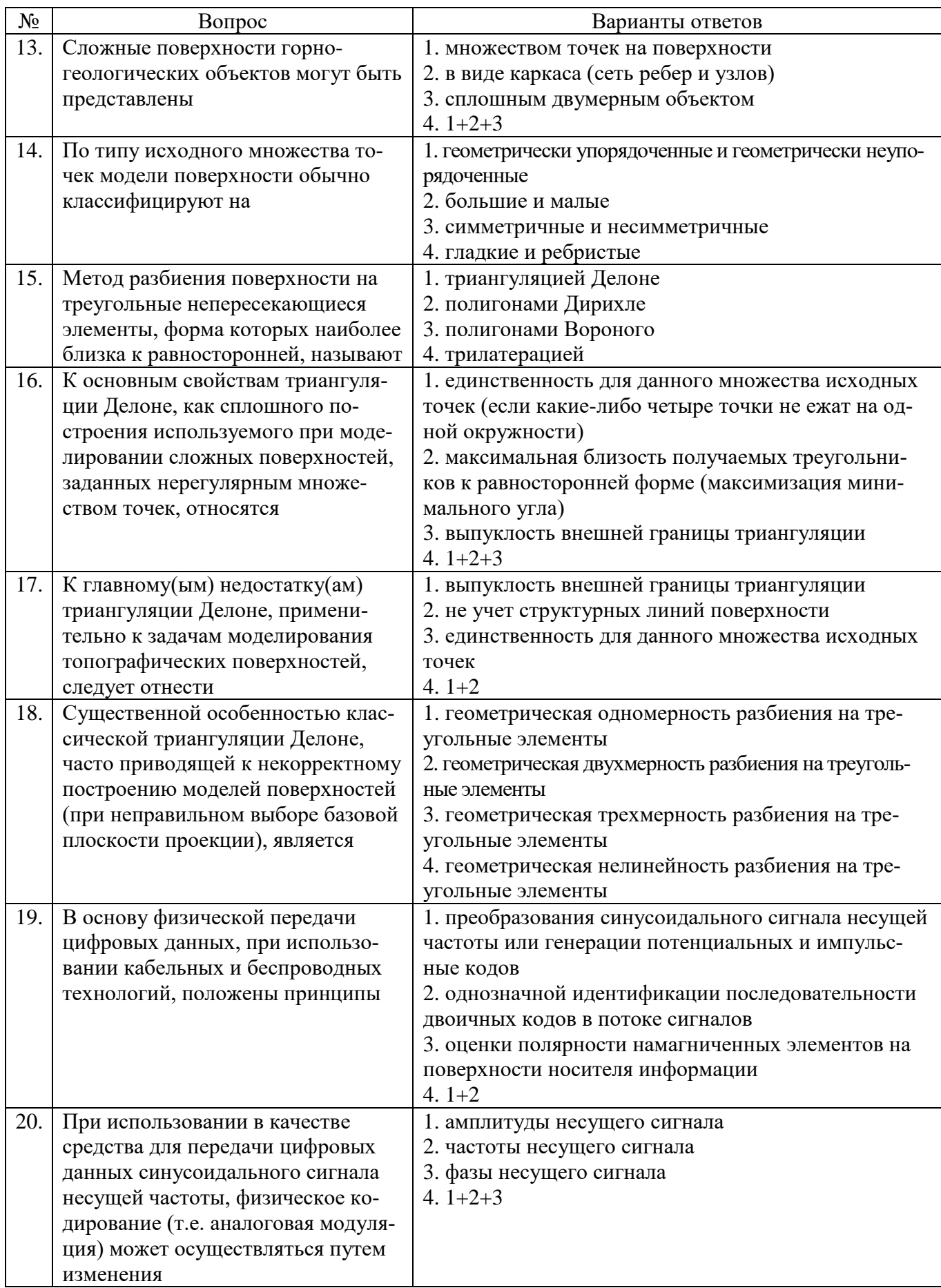

# **6.3. Описание показателей и критериев контроля успеваемости, описание шкал оценивания**

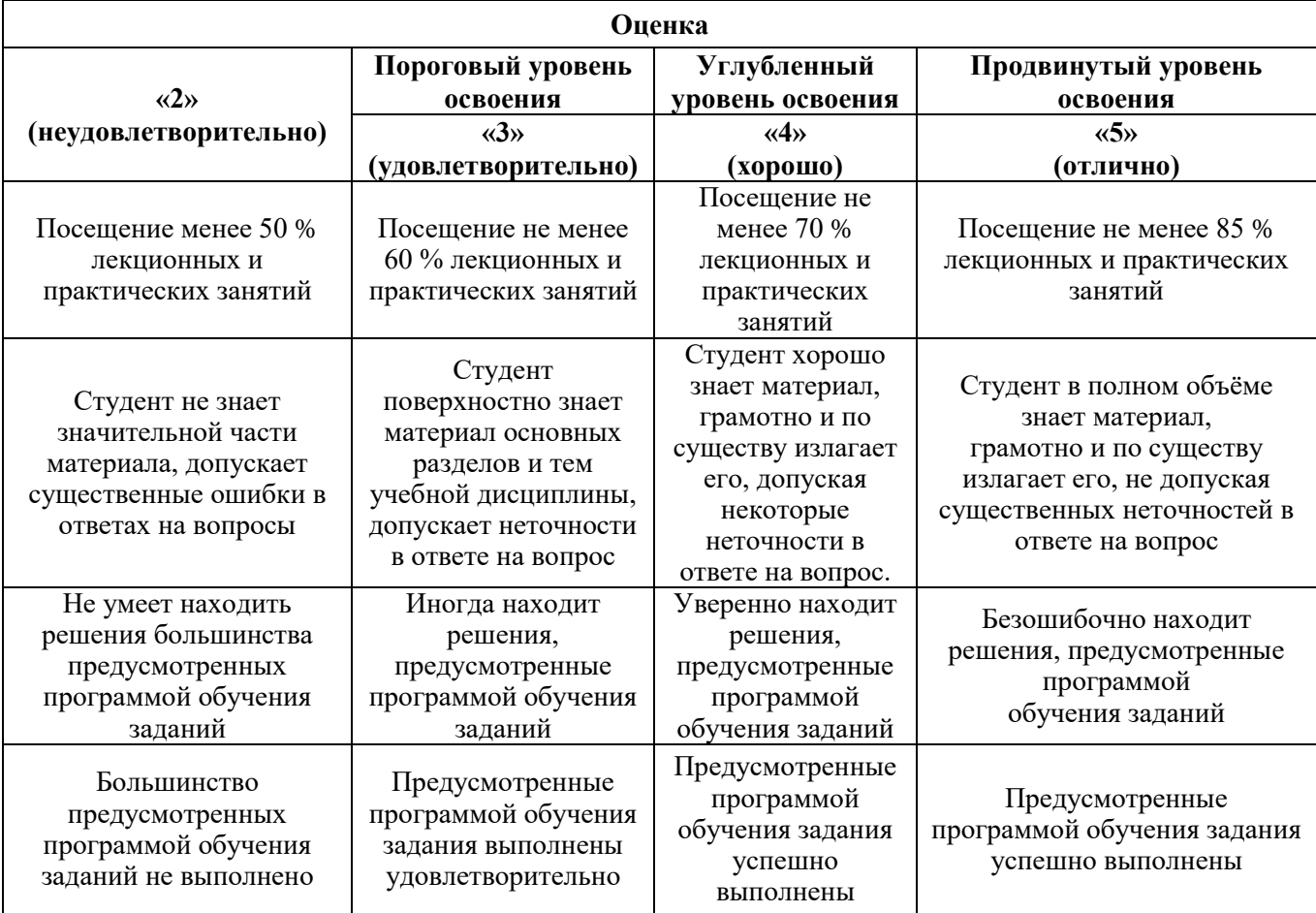

#### **6.3.1. Критерии оценок промежуточной аттестации (дифференцированного зачета)**

#### *Примерная шкала оценивания знаний в тестовой форме:*

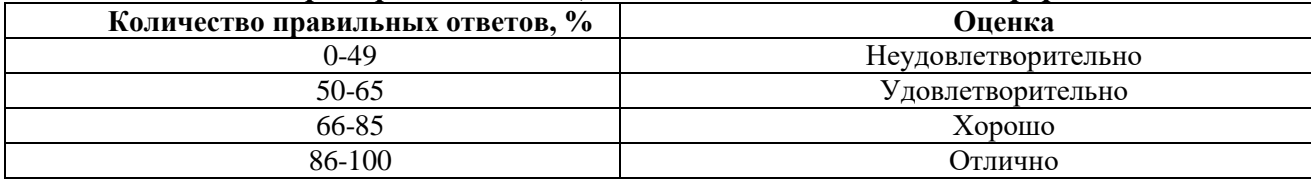

# **7. УЧЕБНО-МЕТОДИЧЕСКОЕ И ИНФОРМАЦИОННОЕ ОБЕСПЕЧЕНИЕ ДИСЦИПЛИНЫ**

#### **7.1. Рекомендуемая литература**

#### **7.1.1. Основная литература**

1. Маркшейдерское дело [Электронный ресурс] : учебник / В. Н. Гусев [и др.]. - СПб. : Горный университет, 2016. - 448 с. - ISBN 978-5-94211-774-0 : Б. ц.

Режим доступа:

http://irbis.spmi.ru/jirbis2/index.php?option=com\_irbis&view=irbis&Itemid=402&task=set\_static \_req&bns\_string=NWPIB,ELC,ZAPIS&req\_irb=<.>I=33%2E12%2F%D0%9C%2027%2D794103873<.  $\rightarrow$ 

2. Шпаков П.С., Юнаков Ю.Л., Шпакова М.В. Основы компьютерной графики. Учебное пособие. Красноярск, СФУ, 2014. - 397 с.

Режим доступа: http://biblioclub.ru/index.php?page=book\_view\_red&book\_id=364588

3. Изместьев, А.Г. Цифровое картографирование [Электронный ресурс] : учеб. пособие — Электрон. дан. — Кемерово: КузГТУ имени Т.Ф. Горбачева, 2013. — 111 с.

Режим доступа: https://e.lanbook.com/book/69440;

4. Практикум по картографии: Учебное пособие / Пасько О.А., Дикин Э.К., - 2-е изд. - Томск: Изд-во Томского политех. университета, 2014. - 175 с.: ISBN 987-5-4387-0416-4.

Режим доступа: http://znanium.com/catalog.php?bookinfo=701594;

5. Прозорова, Г.В. Современные системы картографии : учебное пособие [Электронный ресурс] : учеб. Пособие. — Электрон. дан. — Тюмень: ТюмГНГУ, 2011. — 140 с.

Режим доступа: https://e.lanbook.com/book/28339.

# **7.1.2. Дополнительная литература**

1. РД 07-603-03 Охрана недр и геолого-маркшейдерский контроль. Инструкция по производству маркшейдерских работ. М.: ФГУП «НТЦ по безопасности в промышленности Госгортехнадзора России», 2004.

Режим доступа: http://docs.cntd.ru/document/1200032101

2. ГОСТ 2.850-75 Горная графическая документация. Виды и комплектность.

Режим доступа: http://docs.cntd.ru/document/1200011756

3. ГОСТ 2.851-75 Горная графическая документация. Общие правила выполнения горных чертежей.

Режим доступа: http://docs.cntd.ru/document/1200011957/

4. ГОСТ 2.852-75 Горная графическая документация. Изображения элементов горных объектов.

Режим доступа: http://docs.cntd.ru/document/1200011960

5. ГОСТ 2.853-75 Горная графическая документация. Правила выполнения условных обозначений.

Режим доступа: http://docs.cntd.ru/document/1200011962/

6. ГОСТ 2.854-75 Горная графическая документация. Обозначения условные ситуации земной поверхности.

Режим доступа: http://docs.cntd.ru/document/1200011964/

7. ГОСТ 2.855-75 Горная графическая документация. Обозначения условные горных выработок.

Режим доступа: http://docs.cntd.ru/document/1200011965/

8. ГОСТ 2.856-75 Горная графическая документация. Обозначения условные производственно-технических объектов.

Режим доступа: http://docs.cntd.ru/document/1200011966

9. ГОСТ 2.857-75 Горная графическая документация. Обозначения условные полезных ископаемых, горных пород и условий их залегания.

Режим доступа: http://docs.cntd.ru/document/1200011973

10. ГОСТ Р 51605-2000 Карты цифровые топографические. Общие требования; ГОСТ Р 51606-2000 Карты цифровые топографические. Система классификации и кодирования цифровой картографической информации. Общие требования.

Режим доступа: [http://gostrf.com/normadata/1/4294816/4294816081.pdf.](http://gostrf.com/normadata/1/4294816/4294816081.pdf)

### **7.1.3. Учебно-методическое обеспечение**

1. «Методы получения и автоматизированной обработки маркшейдерско-геодезической информации» (Цифровая картография): Методические указания к лабораторным работам специальности 21.05.04 / Санкт-Петербургский горный университет. Сост.: В.А. Киселев. СПб, 2016. 59с. http://old.spmi.ru/system/files/lib/uch/metodichki/2015\_-\_98.pdf

# **7.2. Базы данных, электронно-библиотечные системы, информационно-справочные и поисковые системы**

1. Европейская цифровая библиотека Europeana: http://www.europeana.eu/portal

5. Мировая цифровая библиотека: http://wdl.org/ru

6. Научная электронная библиотека «Scopus» https://www.scopus.com

7. Научная электронная библиотека ScienceDirect: http://www.sciencedirect.com

8. Научная электронная библиотека «eLIBRARY»:<https://elibrary.ru/>

9. Поисковые системы Yandex, Google, Rambler, Yahoo и др.

10. Система ГАРАНТ: электронный периодический справочник [Электронный ресурс] www.garant.ru/.

12. Электронная библиотека Российской Государственной Библиотеки (РГБ):

http://www.rsl.ru/

13. Электронная библиотека учебников: http://studentam.net

14. Электронно-библиотечная система издательского центра «Лань»

https://e.lanbook.com/books.

15. Электронно-библиотечная система «ЭБС ЮРАЙТ» www.biblio-online.ru.

16. Электронная библиотечная система «Национальный цифровой ресурс «Руконт»». http://rucont.ru/

17. Электронно-библиотечная система http://www.sciteclibrary.ru/

# **8. МАТЕРИАЛЬНО-ТЕХНИЧЕСКОЕ ОБЕСПЕЧЕНИЕ ДИСЦИПЛИНЫ**

# **8.1. Материально-техническое оснащение аудиторий:**

# **Аудитории для проведения лекционных занятий.**

Учебная аудитория для проведения лекционных занятий оборудована мультимедийной системой (доска, проектор и звуковая аппаратура), магнитно-маркерной доской с эмалевым покрытием, столами и стульями для обучающихся и преподавателя.

Оснащенность аудитории: 50 посадочных мест, доска аудиторная – 2 шт., комплект мультимедийный – 1 шт., стол двухместный – 25 шт. Стулья – 50 шт.

# **Аудитории для проведения практических занятий.**

Аудитория для проведения практических занятий оборудована компьютерами, магнитномаркерной доской с эмалевым покрытием, столами и стульями для обучающихся и преподавателя.

Компьютерный класс на 16 обучающихся. Оборудован моноблоками Dell OptiPlex 7470 – 17 шт., МФУ Xerox Versal Link C405DN – 1 шт., Стол аудиторный Canvaro ASSMANN – 9 шт., Компьютерное кресло оранжевое 7873 A2S – 17 шт., доска белая Magnetoplan C 2000x1000 мм – 1 шт., огнетушитель ОП-4 – 1 шт.

# **8.2. Помещения для самостоятельной работы:**

1. Оснащенность помещения для самостоятельной работы: 13 посадочных мест. Стул – 25 шт., стол – 2 шт., стол компьютерный – 13 шт., шкаф – 2 шт., доска аудиторная маркерная – 1 шт., АРМ учебное ПК (монитор + системный блок) – 14 шт. Доступ к сети «Интернет», в электронную информационно-образовательную среду Университета.

Перечень лицензионного программного обеспечения: Microsoft Windows 7 Professional:ГК № 1464-12/10 от 15.12.10 «На поставку компьютерного оборудования» ГК

№ 959-09/10 от 22.09.10 «На поставку компьютерной техники». ГК № 447-06/11 от 06.06.11 «На поставку оборудования». ГК № 984-12/11 от 14.12.11 «На поставку оборудования» Договор № 1105-12/11 от 28.12.2011 «На поставку компьютерного оборудования». Договор № 1106-12/11 от 28.12.2011 «На поставку компьютерного оборудования». ГК № 671-08/12 от 20.08.2012 «На поставку продукции», Microsoft Open License 60799400 от 20.08.2012, Microsoft Open License 48358058 от 11.04.2011, Microsoft Open License 49487710 от 20.12.2011, Microsoft Open License 49379550 от 29.11.2011.

Microsoft Office 2010 Standard: Microsoft Open License 60799400 от 20.08.2012, Microsoft Open License 60853086 от 31.08.2012. Kaspersky antivirus 6.0.4.142.

2. Оснащенность помещения для самостоятельной работы: 17 посадочных мест. Доска для письма маркером – 1 шт., рабочие места студентов, оборудованные ПК с доступом в сеть университета – 17 шт., мультимедийный проектор – 1 шт., АРМ преподавателя для работы с мультимедиа – 1 шт. (системный блок, мониторы – 2 шт.), стол – 18 шт., стул – 18 шт. Доступ к сети «Интернет», в электронную информационно- образовательную среду Университета.

Перечень лицензионного программного обеспечения: Операционная система Microsoft Windows XP Professional ГК №797-09/09 от 14.09.09 «На поставку компьютерного оборудования».

Операционная система Microsoft Windows 7 Professional Microsoft Open License 49379550 от 29.11.2011.

Microsoft Office 2007 Standard Microsoft Open License 42620959 от 20.08.2007.

3. Оснащенность помещения для самостоятельной работы: 16 посадочных мест. Стол компьютерный для студентов (тип 4) - 3 шт., стол компьютерный для студентов (тип 6) – 2 шт., стол компьютерный для студентов (тип 7) – 1 шт., кресло преподавателя (сетка, цвет черный) – 17 шт., доска напольная мобильная белая магнитно-маркерная «Magnetoplan» 1800мм×1200мм - 1 шт., моноблок Lenovo M93Z Intel Q87 – 17 шт., плакат – 5 шт. Доступ к сети «Интернет», в электронную информационно-образовательную среду Университета.

Перечень лицензионного программного обеспечения: Microsoft Windows 7 Professional: Microsoft Open License 49379550 от 29.11.2011.

Microsoft Office 2007 Professional Plus: Microsoft Open License 46431107 от 22.01.2010.

CorelDRAW Graphics Suite X5 Договор №559-06/10 от 15.06.2010 «На поставку программного обеспечения».

Autodesk product: Building Design Suite Ultimate 2016, product Key: 766H1

Cisco Packet Tracer 7.1 (свободно распространяемое ПО), Quantum GIS (свободно распространяемое ПО), Python (свободно распространяемое ПО), R (свободно распространяемое ПО), Rstudio (свободно распространяемое ПО), SMath Studio (свободно распространяемое ПО), GNU Octave (свободно распространяемое ПО), Scilab (свободно распространяемое ПО)

#### **8.3. Помещения для хранения и профилактического обслуживания оборудования:**

1. Центр новых информационных технологий и средств обучения:

Оснащенность: персональный компьютер – 2 шт. (доступ к сети «Интернет»), монитор – 4 шт., сетевой накопитель – 1 шт., источник бесперебойного питания – 2 шт., телевизор плазменный Panasonic – 1 шт., точка Wi-Fi – 1 шт., паяльная станция – 2 шт., дрель – 5 шт., перфоратор – 3 шт., набор инструмента – 4 шт., тестер компьютерной сети – 3 шт., баллон со сжатым газом – 1 шт., паста теплопроводная – 1 шт., пылесос – 1 шт., радиостанция – 2 шт., стол – 4 шт., тумба на колесиках – 1 шт., подставка на колесиках – 1 шт., шкаф – 5 шт., кресло – 2 шт., лестница Alve – 1 шт.

Перечень лицензионного программного обеспечения: Microsoft Windows 7 Professional (Лицензионное соглашение Microsoft OpenLicense 60799400 от 20.08.2012). Microsoft Office 2010 Professional Plus (Лицензионное соглашение Microsoft Open License 60799400 от 20.08.2012). Антивирусное программное обеспечение KasperskyEndpointSecurity (Договор № Д810(223)-12/17 от 11.12.17)

2. Центр новых информационных технологий и средств обучения:

Оснащенность: стол – 5 шт., стул – 2 шт., кресло – 2 шт., шкаф – 2 шт., персональный компьютер – 2 шт. (доступ к сети «Интернет»), монитор – 2 шт., МФУ – 1 шт., тестер компьютерной сети – 1 шт., баллон со сжатым газом – 1 шт., шуруповерт – 1 шт. Перечень лицензионного

программного обеспечения: Microsoft Windows 7 Professional (Лицензионное соглашение Microsoft Open License 60799400 от 20.08.2012) Microsoft Office 2007 Professional Plus (Лицензионное соглашение Microsoft Open License 46431107 от 22.01.2010). Антивирусное программное обеспечение Kaspersky Endpoint Security(Договор № Д810(223)-12/17 от 11.12.17)

3. Центр новых информационных технологий и средств обучения:

Оснащенность: стол - 2 шт., стулья - 4 шт., кресло - 1 шт., шкаф - 2 шт., персональный компьютер – 1 шт. (доступ к сети «Интернет»), веб-камера Logitech HD C510 – 1 шт., колонки Logitech – 1 шт., тестер компьютерной сети – 1 шт., дрель – 1 шт., телефон – 1 шт., набор ручных инструментов – 1 шт. Перечень лицензионного программного обеспечения: Microsoft Windows 7 Professional (Лицензионное соглашение MicrosoftOpenLicense 48358058 от 11.04.2011). Microsoft Office 2007 Professional Plus (Лицензионноесоглашение Microsoft Open License 46431107 от 22.01.2010)

Антивирусное программное обеспечение Kaspersky Endpoint Security (Договор № Д810(223)-12/17 от 11.12.17)

#### **8.4. Лицензионное программное обеспечение:**

Microsoft Windows 10, Microsoft Office 2007, антивирусное программное обеспечение Kaspersky (Договор № 0372100009416000119 от 13.09.2016 года). Credo DAT, ГИС ГЕОМИКС, nanoCAD, SNAP, Plaxis 3D, ENVI 4.5 for Win (система обработки данных), Geoqraphic Calculator, Lab VIEW Professional (лицензия), MapEdit Professiohal, Microsoft Office Standard 2019 Russian, Microsoft Windows 10 Professional, Statistika for Windows v.6 Russian (лицензия), Vertikal Mapper 3.5, ГИС MAP Info Pro 2019, ПО тематической обработки изображений ScanEx Image Processor 5.3, ГГИС Micromine, Execute Autodesk ReCap Application.